### <span id="page-0-0"></span>Introduction to Computational Astrophysics

### Helge Todt

Astrophysics Institute of Physics and Astronomy University of Potsdam

SoSe 2019

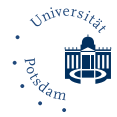

## Techniques of parallelization

### So far: single neutron  $n^0$

Improvement/speed up: consider "neutron packets", i.e. we follow an ensemble of neutrons (which advances with random  $\ell$ , cos  $\theta$  as before)  $\rightarrow$  determine *fraction* of the scattered and captured neutrons

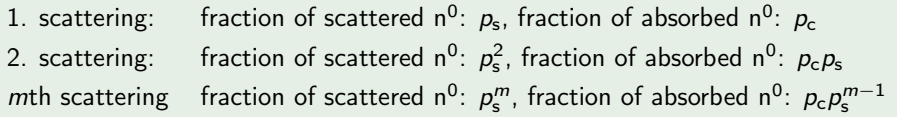

so, after *m*th scattering:  $\rightarrow$  total fraction of captured neutrons:  $f_c = p_c + p_c p_s + p_c p_s^2 + \ldots + p_c p_s^{m-1}$  $\rightarrow$  total fraction of scattered neutrons:  $f_s = p_s^m$  $\rightarrow$  if position  $x < 0$ : add  $f_s$  to  $f_{refl}$  $\rightarrow$  if position  $x > t$ : add  $f_s$  to  $f_{trans}$ 

 $\rightarrow$  see also: Lucy (2002), A&A, 384, 725: "Monte Carlo transition probabilities"

- instead of individual photons, use energy packets of same frequency  $\nu$  $(\epsilon(\nu) = nh\nu)$  and same energy  $\epsilon_0 \rightarrow$  different n
- **•** scattering:  $\nu_e = \nu_a$
- absorption leads to re-emission following:  $\epsilon(\nu_e) = \epsilon(\nu_a)$ , no packet (= energy) lost or created  $\rightarrow$  divergence-free radiation field
- macro-atoms with discrete internal states, activation via r-packet (radiative) of appropriate CMF frequency or k-packet (kinetic); active macro-atom performs internal transitions and gets inactive by emission of r- or k-packet

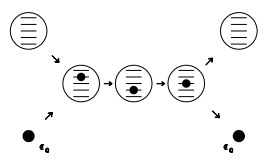

## Parallelization

Many runs in MC simulations required for reliable conclusions Often: Result of one run (e.g., path of a neutron through a plate) independent from other runs

 $\rightarrow$  Idea: acceleration by parallelization Problem: concurrent access to memory resources, i.e. variables (e.g.,  $n_{\rm s}, f_{\rm refl}$ ) Solution: special libraries that enable multithreading (e.g., OpenMP) or multiple processes (e.g., MPI) for one program

 $\rightarrow$  insert: pipelining, vectorization, parallelization

What influences the performance of a CPU  $(=$  runtime of your code)?

- architecture/design: out-of-order execution (all x86 except for Intel Atom), pipelining (stages), vectorization units (width)
- cache sizes (kB . . . MB) and location: L1 cache for each core, L3 for processor
- clock rate (~GHz): only within a processor family usable for comparison due to different number of instruction per clock (IPC) of design  $\rightarrow$  impact on single-thread performance
- number of cores  $(1 \ldots)$ :  $\rightarrow$  impact on multi-thread performance

splitting machine instruction into a series

independent execution of instructions, each consisting of

- instruction fetching (IF)
- instruction decoding  $(ID)$  + register fetch
- $\bullet$  execution (EX)
- write back (WB)

operations of instructions are processed at the same time  $\rightarrow$  quasi parallel execution, higher throughput

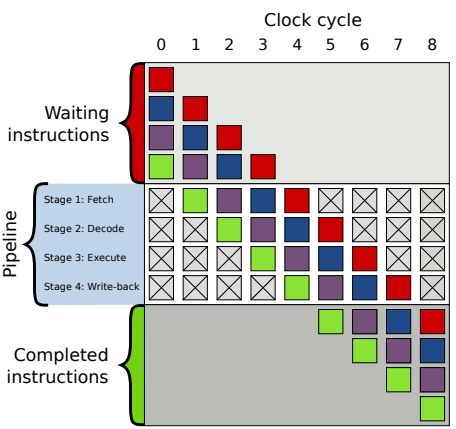

By en:User:Cburnett - Own workThis vector image was created with Inkscape., CC BY-SA 3.0, https://commons.wikimedia.org/w/index.php?curid=1499754

### NetBurst disaster

Pentium 4 (2000-2008) developed to achieve  $>$  4GHz (goal: 10 GHz) clockrate by a several techniques, i.a., long pipeline:

- 20 stages (Pentium III: 10) up to 31 stages (Prescott core)
- smaller number of instructions per clock (IPC) (!)
- increased branch misprediction (also only 10%, improved by 33% for Pentium III)
- larger penalty for misprediction
- $\rightarrow$  compensated by higher clock rate

higher clock rate  $\rightarrow$  higher power dissipation, especially for 65 (Presler, Pentium D), 90 (Prescott) up to 180 nm (Williamette) structures  $\rightarrow$  power barriere at 3.8 GHz (Prescott)

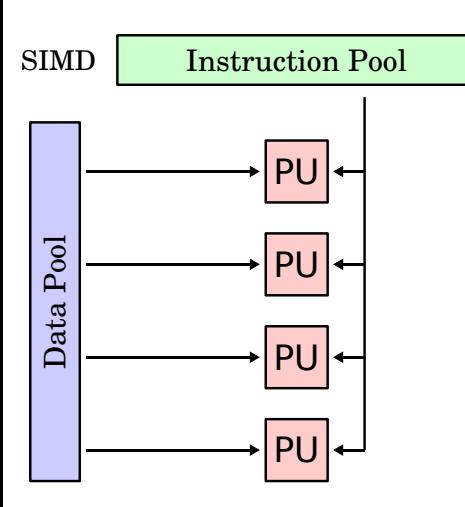

- SSE Streaming SIMD Extensions (formerly: ISSE - Internet SSE)
- SIMD Single Instruction Multiple Data ( $\rightarrow$  cf. Multivec, AMD3Dnow!), introduced with Pentium III (Katamai, Feb. 1999)

enables vectorization of instructions (not to be confused with pipelining or parallelization), often new, complex machine instructions required,

e.g., PANDN  $\rightarrow$  bitwise NOT + AND on *packed integers* 

- comprises 70 different instructions, e.g., ADDPS add packed single-precision floats (two "vectors" each with 4 32 bit) into a 128 bit register
- works with 128 bit registers (3Dnow! only 64 bit), but first execution units (before Core architecture) only with 64 bit
- AVX Advanced Vector Extensions with 256 bit registers, theoretically doubled speed! since Sandy Bridge (Intel Core 2nd generation, e.g., i7-2600 K) and Bulldozer (AMD)

 $\rightarrow$  AVX-512 with 512 bit registers in Skylake (6th generation, e.g., Core i7-6700)

- supported by all common compilers, e.g., ifort -sse4.2  $g++$  -msse $4.1$
- very easy (automatic) optimization, e.g., for unrolled loops  $\rightarrow$  vectorization

### Caution!

Different precisions for SSE-doubles (e.g., 64 bit) and FPU-doubles (80 bit), especially for buffering, so results of doubles, e.g.,  $xx = pow(x, 2)$  ;  $sqrt(xx - x*x)$  ; usually not predictable

- originally one core per processor, sometimes several processors per machine/board (supercomputer)
- many units (ALU, register) already multiply existing in one processor
- first multi-core processors: IBM POWER4 (2001); desktop  $\rightarrow$  Smithfield (2005), e.g., Pentium D
- Hyper-threading (HT): introduced in Intel Pentium  $4 \rightarrow$  for better workload of the computing units by simulation of another, logical processor core (compare: AMD Bulldozer design with modules)
- today: up to 32 cores for desktop (AMD Zen: Ryzen Threadripper 2990WX) or server (AMD Epyc 75...), or even more, 72 (Xeon Phi 7290)
- arms race of cores instead of clock rate (NetBurst disaster)
- parallelization done by multithreading (from thread)
- because of "The free lunch is over"  $\rightarrow$  no simple acceleration more of a single-thread program (exceptions: Turbo Boost, Turbo Core, in some ways larger caches may help) by pure increase in clock rate
- supported by, e.g., OpenMP (shared memory), see below
- **o** different from: multiprocessor (NUMA: Non-Uniform Memory Access) parallelization via MPI  $\rightarrow$  distributed computing (cf. Co-array Fortran)

General-purpose computing on graphics processing units  $\rightarrow$  further development of graphic cards

- e.g., Tesla, Fermi (Nvidia)
	- $\rightarrow$  Piz Daint (Swiss, 5th in Top500) with 5 272 Nvidia Tesla K20X processors (each with 2688 CUDA cores)  $+ 5272 \times 8$  Xeon Cores reaches more than 25 petaflops
- so-called shaders  $\rightarrow$  highly specialized ALUs, often only with single precision (opposite concept: Intel's Larrabee)
- programming (not only graphics) via CUDA (Nvidia) or OpenCL (more general)
- OpenCL  $\rightarrow$  parallel programming for arbitrary systems, also NUMA (non-uniform memory access), but very abstract and complex concept and also complicated C-syntax
- CUDA support, e.g., by PGI Fortran compiler  $\rightarrow$  simple acceleration without code modifications

# OpenMP

### OpenMP I

OpenMP - Open Multi-Processing

- for shared-memory systems (e.g., multi core)
- $\bullet$  directly available in g++, gfortran, and Intel compilers
- insertion of so-called OpenMP (pragma) directives :

### Example: for loop

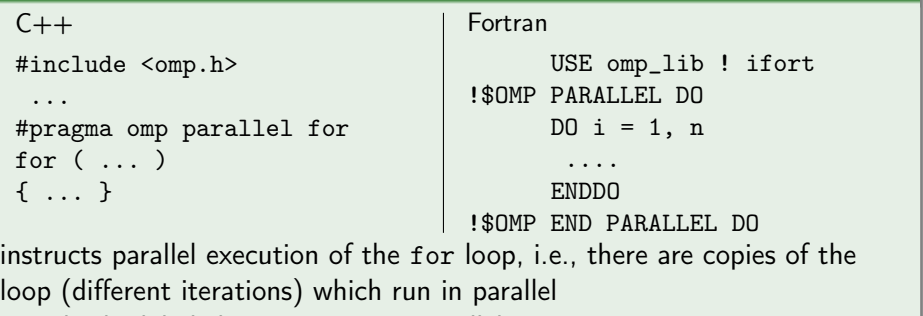

 $\rightarrow$  only the labeled section runs in parallel

### OpenMP II

 $\rightarrow$  pragma directives are syntactically seen comments, i.e., invisible for compilers without OpenMP support

- realization during runtime by threads
- number of used threads can be set, e.g., by environment variable

export OMP\_NUM\_THREADS=4

 $\rightarrow$  obvious: per core only one thread can run at the same time (but: Intel's hyper-threading, AMD's Bulldozer design)  $\rightarrow$  reasonable: number of threads  $=$  number of cores

### Caution!

Distributing and joining of threads produces some overhead in CPU / computing time (e.g., copying data) and is therefore only efficient for complex tasks within each thread. Otherwise multithreading can slow down program execution.

### OpenMP III

Including the OpenMP library:

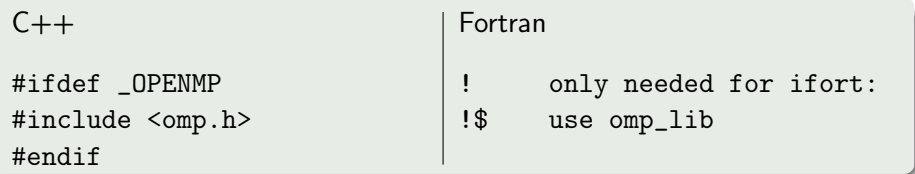

 $\rightarrow$  instructions between #ifdef \_OPENMP and #endif (Fortran: following !\$) are only executed if compiler invokes OpenMP

```
Compile via
g++ -fopenmp
gfortran -fopenmp
ifort -openmp
```
useful: functions specific for OpenMP, e.g., for number of available cores, generated (maximum) number of threads, and current number of threads:

omp\_get\_num\_procs() // number of processor cores omp\_get\_max\_threads() // max. number of threads generated omp\_get\_num\_threads() // number of the current thread

Very important: organization of the visibility of the involved data, i.e. assign attributes shared or private to thread variables

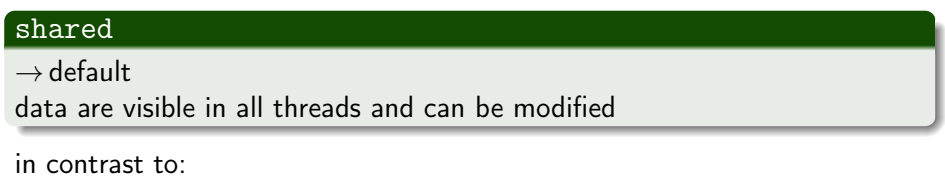

#### private

each thread has its own copy of the data, which are invisible for other threads, especially from outside of the parallel section

moreover, there are further so-called data clauses, e.g., firstprivate (initialization before the parallel section), lastprivate (last completed thread determines the value of the variable after the parallel section) and many more . . .

#### Example private

```
C_{++}:
int i, m = 4;
#pragma omp parallel for private (i, j)for (int i = 0; i < max; i^{++})
{ i = i + m ;}... ;
}
```

```
Fortran:
!$OMP OMP PARALLEL DO PRIVATE (i,j)
        DO i = 0, max
          j = i + m...
        ENDDO
!$OMP END PARALLEL DO
\rightarrow loop variable i and variable j as "local" copies in each thread
\rightarrow variable m implicitly shared
```
### OpenMP VII

Some more OpenMP directives:

#### #pragma omp parallel

 $\rightarrow$  parallel section also possible without a loop, section is executed per thread, { } block required:

```
C_{++}:
#pragma omp parallel
{
 cout << "Hi!" << endl ;
}
                                 Fortran:
                                 !$OMP PARALLEL
                                        print *, 'Hi!'
                                 !$OMP END PARALLEL
```
### #pragma omp critical

 $\rightarrow$  within a parallel section is executed by each thread, but never at the same time (avoiding race conditions for shared resources)

#### schedule(runtime)

e.g.,

```
#pragma omp parallel for schedule (runtime)
```
 $\rightarrow$  way of distributing the parallel section to threads is defined at runtime, e.g., by (bash)

```
export OMP_SCHEDULE "dynamic,1"
```
 $\rightarrow$  each thread gets a *chunk* of size 1 (e.g., one iteration) as soon as it is ready

```
export OMP_SCHEDULE "static"
```
 $\rightarrow$  the parallel section (e.g., loop iterations) is divided by the number of threads (e.g., 4) and each thread gets a chunk of the same size

<span id="page-24-0"></span>Useful for performance measurement:

 $omp\_get\_wtime()$  //  $\rightarrow$  returns the so-called wall clock time (not the cpu time)

 $omp\_get\_thread\_num()$  //  $\rightarrow$  returns the number of the current thread

#### Weblinks:

<http://www.openmp.org/> especially the documentation of the specifications: <http://www.openmp.org/wp-content/uploads/openmp-4.5.pdf>